**Arctic Studio Incl Product Key [Win/Mac]**

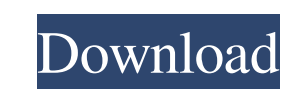

### **Arctic Studio Activation Code Free [Latest] 2022**

Arctic Studio is an integrated development environment for Arctic Core and AUTOSAR. It is used for the creation of workbenches in the form of a real time operating system environment in the form of a virtual device. The te special graphical user interfaces on the host PC. The workbench application and the presented graphical user interfaces are based on the Profibus SEPS concept and are adapted to the needs for the realization of interactive The user interface is developed in accordance with the user needs and the developers architecture and design tool concepts. The device characteristics are generated in an easy to use way, starting from a high level configu Arctic Core and AUTOSAR, being developed in the form of a real time operating system environment. The characteristic of the real time operating system environment is the usage of time marks that make the concept of the gra implementation of the application in the form of a real time operating system environment. This means that the main focus of the workbench application is the usage of a graphical user interface that can be used for the cre time operating system environment in a graphical user interface. The workbench application offers a wide range of tools for the development and creation of real time operating systems in the form of a virtual device. It is that the main focus is the usage of a graphical user interface that can be used for the creation of the reation of the real time operating system environment. Arctic Studio Features: Arctic Studio Features: Seamless access of the AUTOSAR standard hierarchical table, including all parts of the standard. .Support

#### **Arctic Studio Crack + Activation Code**

Arctic Studio is an integrated development environment for AUTOSAR and Arctic Core. It allows you to create several types of workbenches, one for each project you create in it, and modify settings for these workbenches. Yo It does not require a complicated installer. It comes with an intuitive graphical interface. Support for many types of application. It allows you to create several workbenches, each for a different project. You can move an the available workbenches. You can move through files using a standard mouse. You can do other things with the files that you create. You can change settings for the available workbenches. It has a sleeker user interface. add, change or edit files with other applications. You can create several workbenches. It includes an integrated development environment. You can create projects for different types of work. You can create projects. You ca create projects with an integrated development environment. You can create projects with an integrated development environment. You can create projects with an integrated development environment for AUTOSAR and Arctic Core you to create several types of workbenches, one for each project you create in it, and modify settings for these workbenches. You can also move through files and have control over which editor is used. It's an intuitive pr

# **Arctic Studio Activation Code With Keygen Free [April-2022]**

Arctic Studio is an integrated development environment for Arctic Core and AUTOSAR. Like it? Share with your friends! Other Windows Software of Developer «E-Learning»: Arctic Studio for Arctic CoreColdFusion Studio 1.5Arct graphical interface and many tools at hand. Sleek user interface with many tools The application doesn't take long to install and it doesn't come with a complicated setup that you would need to complete before you can actu first thing you see is a dialog that allows you to select where the workspace should be located. The workspace is the directory where your work will be stored. Use the IDE for Arctic Core and AUTOSAR depending on the type editor area. Editors can be cycled through using the back and forward arrow buttons in the toolbar. These move through the last mouse selection points and permit moving through several points in a file before moving to ano of the workspace was set in the dialog that first opens when you start the Workbench. All of the projects, folders and files that you create with the Workbench are stored as normal directories and files on the machine. Thi also rearrange tabbed views and change perspectives. All in all, Arctic Studio is a very nice application designed as an integrated development environment for Arctic Core and AUTOSAR, it allows you to create multiple work workbenches. It comes with a really intuitive graphical interface and many tools at hand. Sleek user interface with many tools The application doesn't take long to install and it doesn't come with a complicated setup that

The Internet is filled with all sort of applications and programs that you could use in order to enhance functions on your computer. One of such programs is Arctic Studio. It's an integrated development environment for Arc Interface with many tools The application doesn't take long to install and it doesn't come with a complicated setup that you would need to complete before you can actually use it. It's packed with many nice features and ad where the workspace should be located. The workspace is the directory where your work will be stored. Use the IDE for Arctic Core and AUTOSAR Depending on the type of file that is being edited, the appropriate editor area. back and forward arrow buttons in the toolbar. These move through the last mouse selection points and permit moving through several points in a file before moving to another one. The projects, folders and files that you cr opens when you start the Workbench. More features and tools All of the projects, folders and files that you create with the Workbench are stored as normal directories and files on the machine. This allows the use of other views and change perspectives. All in all, Arctic Studio is a very nice application designed as an integrated development environment for Arctic Core and AUTOSAR, it allows you to create multiple workbenches. Features: A g connected to your core simulator so that you can easily edit the file and have it immediately available to you. It comes with a lot of useful features and tools to perform various tasks. It is extremely simple to use If you

## **What's New in the?**

# **System Requirements:**

Supported OS: Windows 10 (64 bit), Windows 8.1 (64 bit), Windows 7 SP1 (64 bit) Memory: 2 GB RAM Processor: 2 GHz multi-core CPU Storage: 25 GB available space Video Card: DirectX 9 compatible video card with 64 MB of vide One of the most exciting features is its multi-window mode. Simply press Ctrl + Tab, you'

<https://owensnadine84.wixsite.com/laipergabas/post/justtlc-crack-keygen-full-version-free-download-updated> https://media1.ambisonic.se/2022/06/Mailmoa\_Crack\_2022.pdf [http://cubaricosworld.com/wp-content/uploads/2022/06/AP\\_Tuner\\_Crack\\_Download\\_MacWin\\_Updated2022.pdf](http://cubaricosworld.com/wp-content/uploads/2022/06/AP_Tuner_Crack_Download_MacWin_Updated2022.pdf) <http://iapitb.org/?p=4260> <https://freebetc.com/wp-content/uploads/zahbeny.pdf> <https://ibioshop.com/ice-in-water-windows-7-theme-x64-updated/> <https://fescosecurity.com/wp-content/uploads/2022/06/TGPS.pdf> <http://www.srandicky.sk/wp-content/uploads/2022/06/WindowsRunHistoryEditor.pdf> <https://1z82.com/wp-content/uploads/2022/06/feemart.pdf> <https://mytown247.com/wp-content/uploads/2022/06/walray.pdf> [https://phatdigits.com/wp-content/uploads/2022/06/Modbus\\_RTU\\_ASCII\\_TCP\\_Slave\\_Simulator\\_Crack\\_Product\\_Key\\_Full.pdf](https://phatdigits.com/wp-content/uploads/2022/06/Modbus_RTU_ASCII_TCP_Slave_Simulator_Crack_Product_Key_Full.pdf) [https://tecunosc.ro/upload/files/2022/06/dtnRvWyvmXWo9B8bf4VW\\_08\\_9870696b7f1ccffb65c2d839a73fe0f4\\_file.pdf](https://tecunosc.ro/upload/files/2022/06/dtnRvWyvmXWo9B8bf4VW_08_9870696b7f1ccffb65c2d839a73fe0f4_file.pdf) [https://www.d4vib.com/wp-content/uploads/2022/06/BDInfo\\_Crack\\_\\_\\_With\\_License\\_Code\\_Free\\_PCWindows\\_Latest.pdf](https://www.d4vib.com/wp-content/uploads/2022/06/BDInfo_Crack___With_License_Code_Free_PCWindows_Latest.pdf) <https://hominginportland.com/punch-product-key-free-2022/> <http://shop.chatredanesh.ir/?p=19201> [http://guseong.org/wp-content/uploads/2022/06/MooO\\_Crack\\_Free\\_For\\_Windows\\_2022.pdf](http://guseong.org/wp-content/uploads/2022/06/MooO_Crack_Free_For_Windows_2022.pdf) <http://bahargroup.ch/?p=3653> <https://awinkiweb.com/wp-content/uploads/2022/06/emmafav.pdf> <https://khakaidee.com/slider-control-crack-mac-win/> [https://turbulentelevenvansissi.nl/wp-content/uploads/2022/06/WTV\\_To\\_MP4\\_Converter\\_Crack\\_Free\\_Download.pdf](https://turbulentelevenvansissi.nl/wp-content/uploads/2022/06/WTV_To_MP4_Converter_Crack_Free_Download.pdf)

Related links: